#### Αντικειμενοστρεφής Προγραμματισμός

Παναγιώτης Αδαμίδης adamidis@it.teithe.gr

Εξαιρέσεις (Exceptions)

### Χειρισμός Λαθών

- Κύριο πρόβλημα είναι η εμπιστοσύνη στο ότι ο προγραμματιστής ακολουθεί κάποιες γενικές αρχές οι οποίες όμως δεν επιβάλλονται από την γλώσσα.
- Στιβαρό (robust) πρόγραμμα είναι αυτό που συνεχίζει να λειτουργεί με προκαθορισμένο τρόπο, ανεκτά ακόμη και με την παρουσία λαθών
- Ο μηχανισμός χειρισμού εξαιρέσεων ενσωματώνει τον χειρισμό λαθών στην γλώσσα προγραμματισμού ή ακόμη και στο λειτουργικό σύστημα.

### Χειρισμός Εξαιρέσεων

- Μία εξαίρεση είναι ένα αντικείμενο το οποίο «ρίχνεται» από το σημείο που γίνεται το λάθος και το οποίο μπορεί να «πιάσει» ο κατάλληλος χειριστής εξαιρέσεων, ο οποίος σχεδιάστηκε για να χειρίζεται τον συγκεκριμένο τύπο λάθους. Είναι σαν να υπάρχει ένας παράλληλος δρόμος εκτέλεσης ο οποίος ακολουθείται όταν συμβαίνει κάποιο λάθος.
- Μία εξαίρεση δεν μπορεί να αγνοηθεί, όπως μία τιμή λάθους που επιστρέφει μία συνάρτηση ή μία σημαία που χρησιμοποιείται για αυτό το σκοπό.
- Οι εξαιρέσεις παρέχουν έναν αξιόπιστο τρόπο με τον οποίο μπορούμε να ξεπεράσουμε προβλήματα εκτέλεσης και να επαναφέρουμε την εκτέλεση του προγράμματος αφού επιληφθούμε των προβλημάτων.
- Ο μηχανισμός χειρισμού εξαιρέσεων της Java είναι απαραίτητο να χρησιμοποιηθεί κατά την συγγραφή προγραμμάτων.

## Καθορισμοί

- Μία διαδικασία η οποία μπορεί να τελειώσει με εξαίρεση έχει μία πρόταση **throws**.
	- public static int fact (int n) throws NonPositiveException // EFFECTS: If n is non-positive throws NonPositiveException, // else returns the factorial of **n**
- Μία μέθοδος μπορεί να «ρίξει» περισσότερες από μία εξαιρέσεις: public static int search (int[ ] a, int x) throws
	- NullPointerException, NotFoundException // REQUIRES: **a** is sorted
	- // EFFECTS: if **a** is null throws NullPointerException, else if **x** // is not in **a** throws NotFoundException, else returns **k** such // that  $a[k]=x$

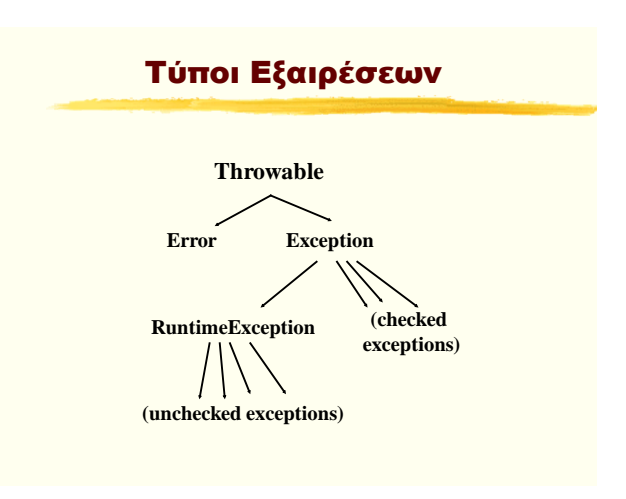

## Διαφορές χρήσης

- Εάν μία διαδικασία μπορεί να «ρίξει» μία ελεγχόμενη εξαίρεση, η Java απαιτεί να αναφέρεται η εξαίρεση στη δήλωσή της. Αλλιώς θα υπάρξει λάθος κατά την μεταγλώττιση. Οι μη ελεγχόμενες εξαιρέσεις δεν χρειάζεται να αναφερθούν στην κεφαλίδα της δήλωσης της μεθόδου.
- Εάν ο κώδικας καλεί μία μέθοδο η οποία μπορεί να «ρίξει» μία ελεγχόμενη εξαίρεση, η Java απαιτεί να χειριστεί την εξαίρεση, αλλιώς θα υπάρξει λάθος κατά την μεταγλώττιση. Οι μη ελεγχόμενες εξαιρέσεις δεν χρειάζεται να χειριστούν στον κώδικα που τις καλεί.
- Θα παρεκκλίνουμε από τους κανόνες της Java προτείνοντας την αναφορά όλων των πιθανών εξαιρέσεων στην κεφαλίδα της δήλωσης μιας μεθόδου.

Αντικειμενοστρεφής Προγραμματισμός Παναγιώτης Αδαμίδης 1

# Ορισμός Τύπων Εξαιρέσεων

- **Η δήλωση μίας εξαίρεσης δείχνει εάν είναι ελεγχόμενη ή μηελεγχόμενη**
- **Παράδειγμα δήλωσης:**
- **public class NewKindOfException extends Exception { public NewKindOfException() {super();} public NewKindOfException(String s) {super(s);}**
- **}**
- **Παραδείγματα χρήσης:**
- **Exception e1 = new NewKindOfException**
	- **("reason for the except");**
- **Exception e2 = new NewKindOfException();**
- **Απόκτηση της τιμής του String: String s = e1.toString();**
- **s --> "NewKindOfException: reason for the except"**

# Παράγοντας μία εξαίρεση

- Μία μέθοδος μπορεί να τελειώσει παράγοντας (throwing) μία εξαίρεση με την χρήση της εντολής **throw**
- Παράδειγμα: if  $(n \leq 0)$ throw new NonPositiveException("Num.fact");

## Χειρισμός Εξαιρέσεων

- **Όταν μία μέθοδος τελειώνει παράγοντας μία εξαίρεση ο έλεγχος μεταφέρεται στον κώδικα χειρισμού της συγκεκριμένης εξαίρεσης**
- **Δύο τρόποι χειρισμού: εντολή try ή διάδοση της εξαίρεσης**
- **Παράδειγμα: if**  $(n < 0)$ 
	- **throw new NonPositiveException("Num.fact");**

## Εξαιρέσεις - Παράδειγμα-1

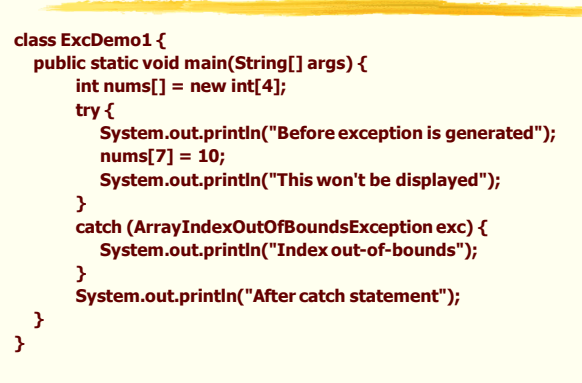

#### Εξαιρέσεις - Παράδειγμα-2

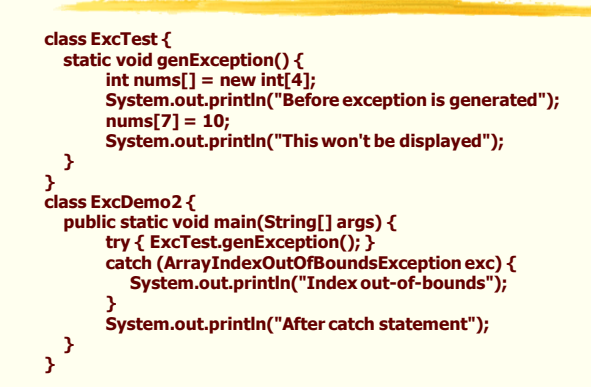

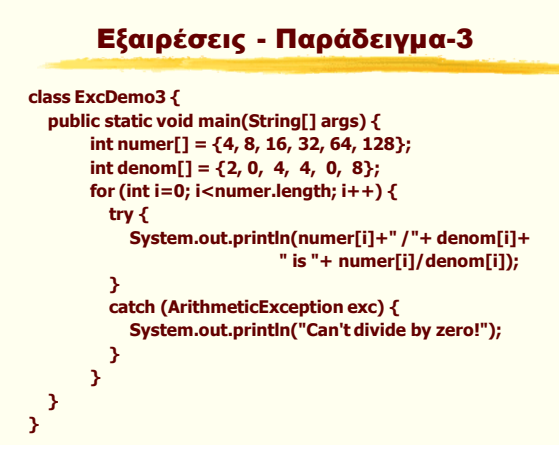

## Αλεξάνδρειο ΤΕΙ Θεσσαλονίκης Τμήμα Πληροφορικής

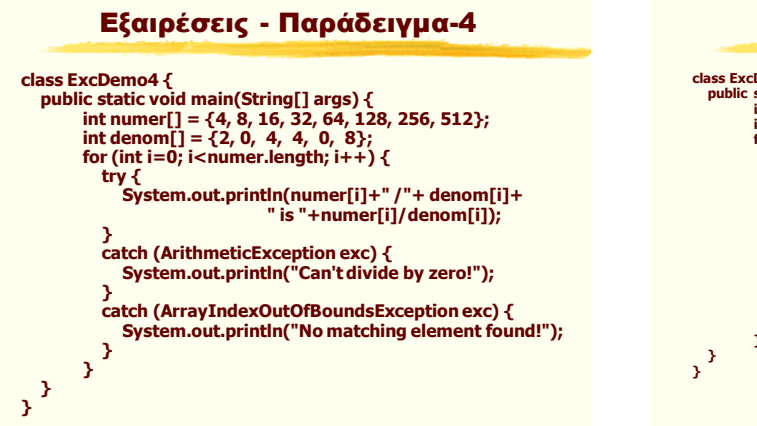

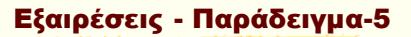

```
class ExcDemo4 {<br>
public static void main(String[] args) {<br>
tint numer[] = \{4, 8, 16, 32, 64, 128, 256, 512\};<br>
int denom[] = \{2, 0, 4, 4, 0, 8\};<br>
for (inti=0; i<numer.length; i++) {<br>
tiv {
                   System.out.println(numer[i]+" /"+ denom[i]+
" is "+numer[i]/denom[i]);
                   }
 catch (ArithmeticException exc) {
 System.out.println("Can't divide by zero!");
 }
                   catch (ArrayIndexOutOfBoundsException exc) {
 System.out.println("No matching element found!");
                   }
 catch (Exception exc) { System.out.println("Friday!"); }
 catch (Throwable exc) { System.out.println("Tuesday!"); }
}
```
### Παράδειγμα: Πρόκληση εξαίρεσης

```
class ThrowDemo {
   public static void main(String[] args) {
     try {
        System.out.println("Before throw.");
        throw new ArithmeticException();
     }
     catch (ArithmeticException exc) {
           System.out.println ("Exception caught.");
      }
     System.out.println("After try/catch block. ");
   }
}
```